## **ЗМІСТ**

ПЕРЕДМОВА ................................................................................ 4

РОЗДІЛ 1 ВИЗНАЧЕННЯ ГЕОДЕЗИЧНИХ І ПЛОСКИХ ПРЯМОКУТНИХ КООРДИНАТ ВЕРШИН РАМКИ ТРАПЕЦІЇ МАСШТАБУ 1:10000 ТА ПОБУДОВА МІСЦЕВОЇ СИСТЕМИ КООРДИНАТ ДЛЯ КАДАСТРОВОГО ЗНІМАННЯ ОБ'ЄКТУ ЗЕМЛЕУСТРОЮ В МАСШТАБІ 1:2 000............................................... 5

1.1 ВИЗНАЧЕННЯ ГЕОДЕЗИЧНИХ І ПЛОСКИХ ПРЯМОКУТНИХ КООРДИНАТ ВЕРШИН РАМКИ ТРАПЕЦІЇ МАСШТАБУ 1:10 000........ 5

1.2 ПОБУДОВА МІСЦЕВОЇ СИСТЕМИ КООРДИНАТ ДЛЯ ОБ'ЄКТУ ЗЕМЛЕУСТРОЮ В МАСШТАБІ 1:2 000............................................. 11

РОЗДІЛ 2 ПРОЕКТ АЕРОФОТОЗНІМАННЯ.................................. 16

2.1 РОЗРАХУНОК ПРОЕКТНИХ ЕЛЕМЕНТІВ ДЛЯ ВИКОНАННЯ АЕРОФОТОЗНІМАННЯ МІСЦЕВОСТІ ............................................... 16

2.2 СКЛАДАННЯ СХЕМИ РОЗТАШУВАННЯ ПЛАНОВО-ВИСОТНИХ ОПОЗНАКІВ НА КАРТІ МАСШТАБУ 1:10 000 ................................... 18

РОЗДІЛ 3 ПРОЕКТУВАННЯ ПЛАНОВО-ВИСОТНОГО ОБҐРУНТУВАННЯ ДЛЯ КАДАСТРОВОГО ЗНІМАННЯ В МАСШТАБІ 1:2 000 ............................................................................................ 21

3.1 ОСНОВНІ ВИМОГИ ДО СТВОРЕННЯ ПЛАНОВО-ВИСОТНОГО ОБҐРУНТУВАННЯ ДЛЯ КАДАСТРОВОГО ЗНІМАННЯ ОБ'ЄКТУ ЗЕМЛЕУСТРОЮ............................................................................... 21

3.1.1 Згущення планово-висотної геодезичної основи ........ 23

3.1.2 Прив'язка опознаків ..................................................... 29

3.2 ЗАГАЛЬНА ХАРАКТЕРИСТИКА ТА ОСНОВНІ ПАРАМЕТРИ ЗАПРОЕКТОВАНИХ ХОДІВ............................................................... 30

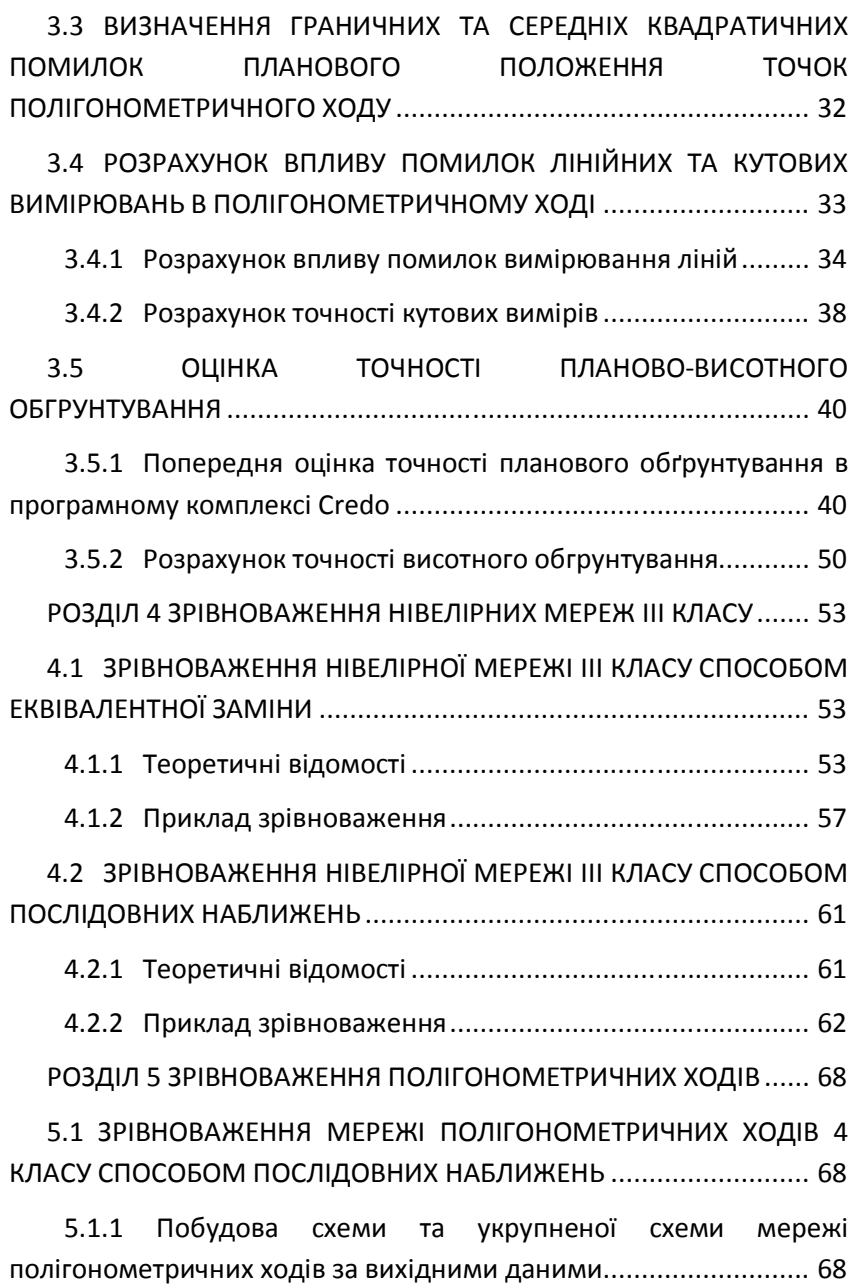

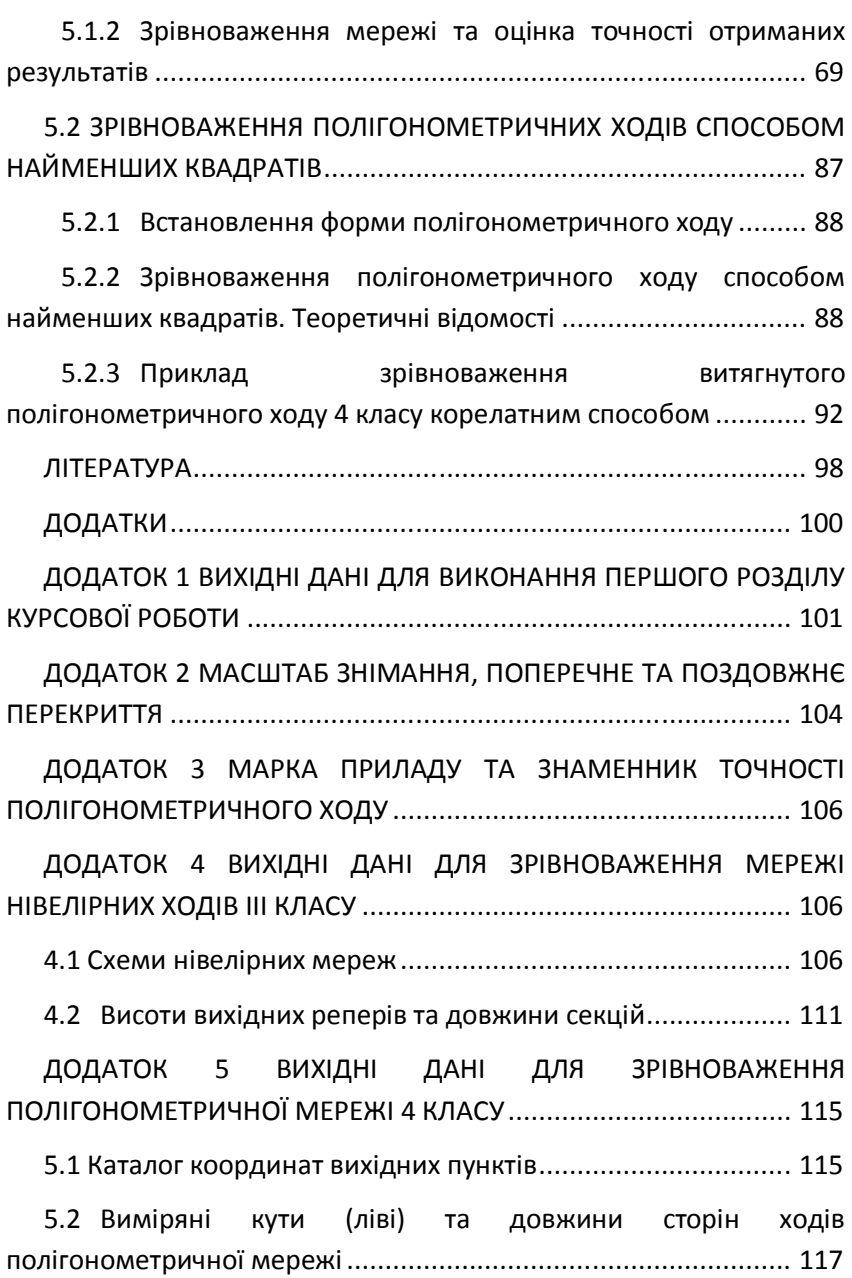

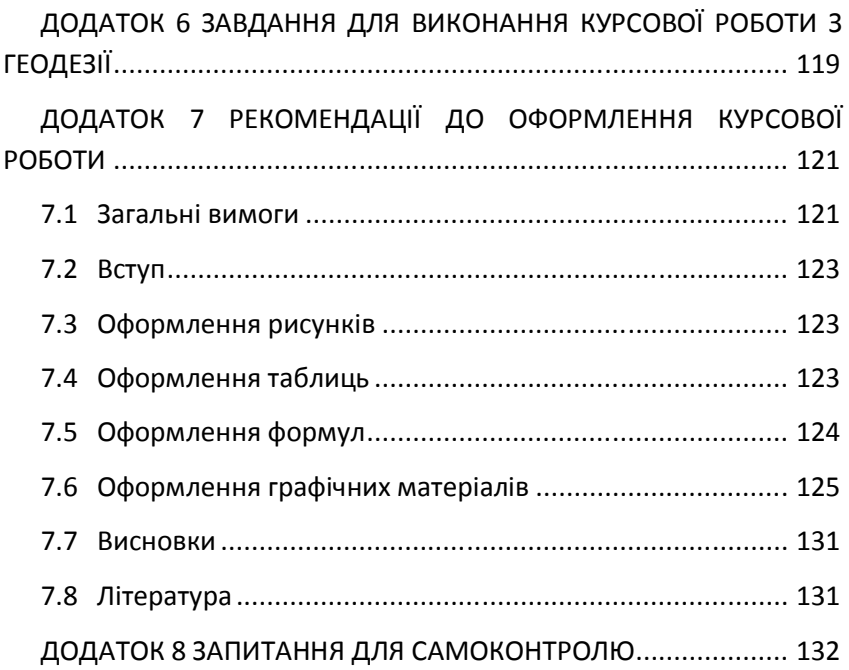